# Package 'StructFDR'

May 29, 2018

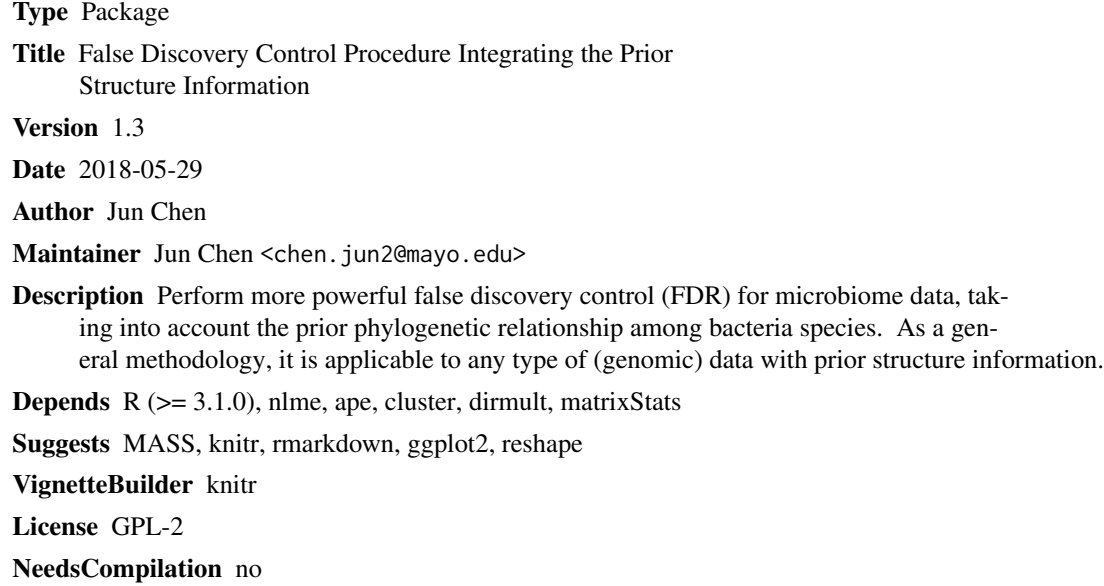

Repository CRAN

Date/Publication 2018-05-29 17:59:28 UTC

## R topics documented:

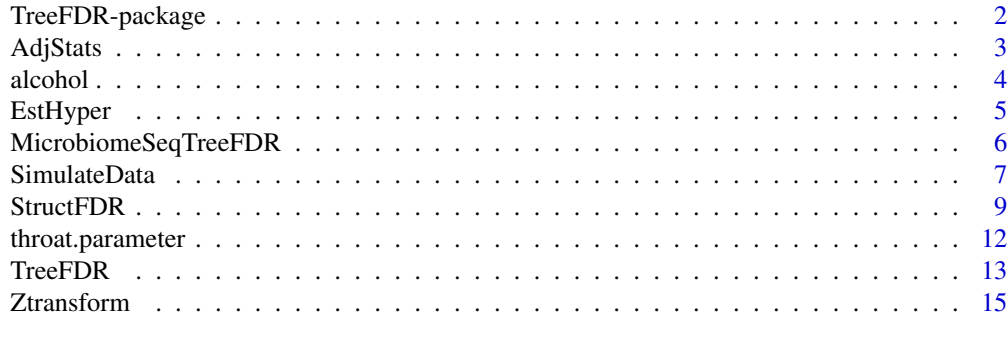

**Index** [17](#page-16-0)

<span id="page-1-0"></span>TreeFDR-package *False Discovery Rate (FDR) Control Procedure Integrating the Prior Structure Information*

#### Description

The package is designed to perform more powerful false discovery control (FDR) for microbiome data, taking into account the prior phylogenetic relationship among bacteria species. As a general methodology, it is applicable to any type of (genomic) data with prior structure information, as long as a distance metric between features are defined.

### Details

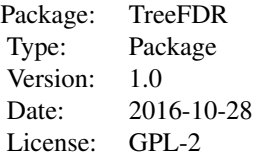

The package contains two major function TreeFDR and StructFDR, which perform tree-based or general structure-based FDR control.

#### Author(s)

Jun Chen

Maintainer: Jun Chen <chen.jun2@mayo.edu>

#### References

Jian Xiao, Hongyuan Cao and Jun Chen (2016). False discovery rate control incorporating phylogenetic tree increases detection power in microbiome-wide multiple testing. Submitted.

## Examples

```
require(ape)
require(nlme)
require(cluster)
require(StructFDR)
# Generate a caelescence tree and partition into 10 clusters
set.seed(1234)
n < - 20p <- 200
tree \leftarrow rcoal(p)
D <- cophenetic(tree)
clustering <- pam(D, k=10)$clustering
```
#### <span id="page-2-0"></span>AdjStats 3

```
# Simulate case-control data, assuming cluster 2 is differential
X.control <- matrix(rnorm(n*p), p, n)
X.case <- matrix(rnorm(n*p), p, n)
eff.size \le rnorm(sum(clustering == 2), 0.5, 0.2)
X.case[clustering == 2, ] <- X.case[clustering == 2, ] + eff.size
X <- cbind(X.control, X.case)
Y \leftarrow gl(2, n)# Define testing and permutation function
test.func <- function (X, Y) {
obj <- apply(X, 1, function(x) {
ttest.obj \leq t.test(x \sim Y)
c(ttest.obj$p.value, sign(ttest.obj$statistic))
})
    return(list(p.value=obj[1, ], e.sign=obj[2, ]))
}
perm.func <- function (X, Y) {
return(list(X=X, Y=sample(Y)))
}
# Call TreeFDR
tree.fdr.obj <- TreeFDR(X, Y, tree, test.func, perm.func)
# Compare TreeFDR and BH
tree.fdr.obj$p.adj
tree.fdr.obj$p.adj[clustering == 2]
BH.p.adj <- p.adjust(tree.fdr.obj$p.unadj, 'fdr')
BH.p.adj[clustering == 2]
# Adjusted statistics vs clustering
par(mfrow=c(1, 2))
plot(clustering, tree.fdr.obj$z.unadj)
plot(clustering, tree.fdr.obj$z.adj)
```
AdjStats *Prior Structure-Adjusted Statistic*

## Description

Produce the prior structure-adjusted statistic.

#### Usage

AdjStats(y, V, k, mu, fudge=0.005)

#### <span id="page-3-0"></span>**Arguments**

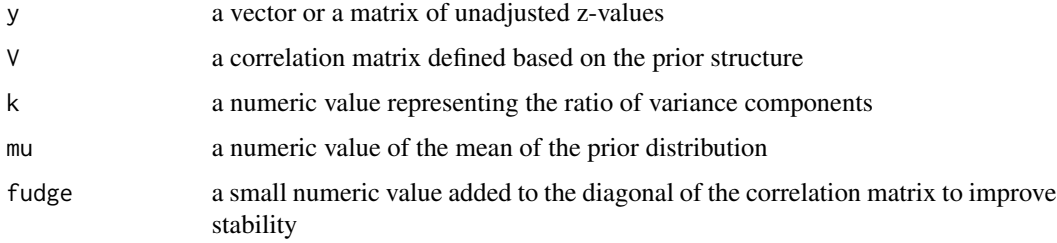

#### Value

a vector or a matrix of adjusted z-values

#### Author(s)

Jun Chen

## References

Jian Xiao, Hongyuan Cao and Jun Chen (2016). False discovery rate control incorporating phylogenetic tree increases detection power in microbiome-wide multiple testing. Submitted.

alcohol *Alcohol data set*

## Description

The data set was taken from a study of the dietary association with the gut microbiome (Wu, 2011). Here we include the alcohol intake as the primary phenotype. The OTU abundance data consists of 98 samples with 949 OTUs with prevalence > 10%. The raw counts are normalized to account for variable library sizes.

#### Usage

data(alcohol)

## Format

The format is: chr "alcohol"

## Details

A list containing the normalized OTU data (X, counts divided by GMPR size factors), the taxonomic lineages of the OTUs (otu.name), the alcohol intake phenotype (High and Low) (Y), the tree (tree).

#### <span id="page-4-0"></span>EstHyper 5

## Source

Wu, Gary D., et al. "Linking long-term dietary patterns with gut microbial enterotypes." Science 334.6052 (2011): 105-108.

## Examples

data(alcohol)

EstHyper *Estimate the Hyper-parameter Using Generalized Least Squares*

## Description

Estimate the hyper-parameter by calling the gls function. The errors are allowed to be correlated and/or have unequal variances.

## Usage

EstHyper(y, D, init.val)

## Arguments

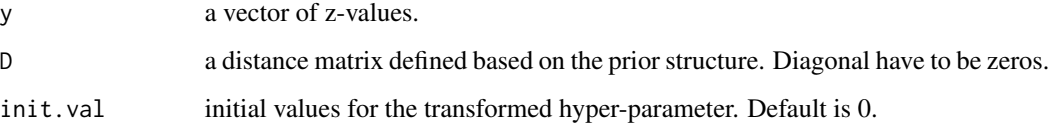

#### Value

a vector of estimated hyper-parameter values plus log likelihood.

#### Author(s)

Jun Chen

#### References

Jian Xiao, Hongyuan Cao and Jun Chen (2016). False discovery rate control incorporating phylogenetic tree increases detection power in microbiome-wide multiple testing. Submitted.

<span id="page-5-0"></span>MicrobiomeSeqTreeFDR *False Discovery Rate (FDR) Control Integrating Prior Tree Structure for Microbiome Data Based on F-test and Residual Permutation.*

## Description

The function is a wrapper of TreeFDR with a pre-defined test based on F-statistic and residual permutation.

## Usage

```
MicrobiomeSeqTreeFDR (otu.tab, tree, meta.dat, grp.name, adj.name = NULL,
raw.count = FALSE, B = 100, ...
```
## Arguments

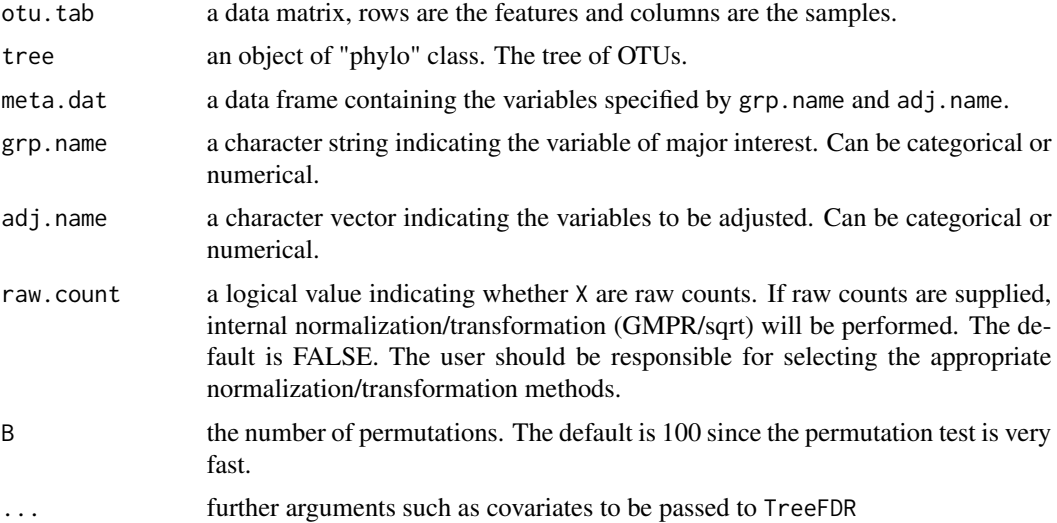

## Value

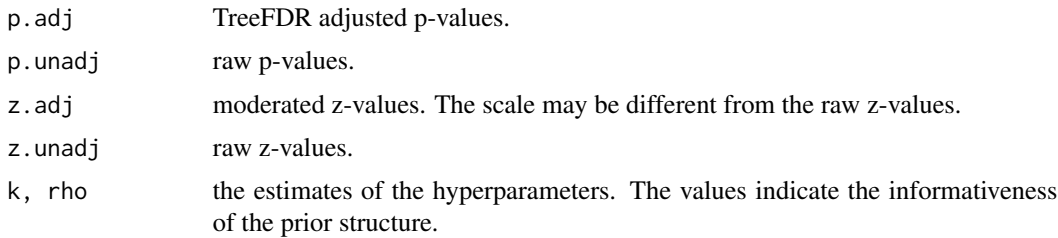

## Author(s)

Jun Chen

#### <span id="page-6-0"></span>SimulateData 7

#### References

Jun Chen, et al. (2017). A fast and effective permutation-based framework for differential abundance analysis of microbiome data. To be submitted.

#### See Also

#### [TreeFDR](#page-12-1)

#### Examples

require(StructFDR)

```
# Generate data
data(throat.parameter)
data.obj <- SimulateData(nCases = 50, nControls = 50, nOTU = 400, nCluster = 20,
depth = 10000, p.est = throat.parameter$p.est, theta = throat.parameter$theta,
        scene = 'S2', signal.strength = 4)
meta.dat <- data.frame(group = factor(data.obj$y), sex = sample(gl(2, 50)))
beta.true <- data.obj$beta.true
# Call TreeFDR
tree.fdr.obj <- MicrobiomeSeqTreeFDR(data.obj$X, data.obj$tree, meta.dat, 'group', 'sex', B = 20)
tree.p.adj <- tree.fdr.obj$p.adj
# Empirical power and FDR
(tree.emp.pwr <- sum(tree.p.adj <= 0.05 & beta.true != 0) / sum(beta.true != 0))
```

```
(tree.emp.fdr <- sum(tree.p.adj <= 0.05 & beta.true == 0) / sum(tree.p.adj <= 0.05))
```
SimulateData *Data Simulation Function to Study the Performance of TreeFDR.*

#### Description

We include five scenarios ('S1-S5'). S1-S3 are phylogeny-informative/clade-consistent scenarios while S4-S5 are phylogeny-noninformative/clade-inconsistent scenarios. In 'S1', we simulate two large clusters of differentially abundant OTUs. The fold changes (effect sizes) for OTUs from the same cluster are the same. In 'S2', we weaken the assumption, and generate variable fold changes for OTUs from the same cluster. In 'S3', we simulate many small clusters (10) of differentially abundant OTUs with the same effect sizes. In 'S4', we still simulate two large clusters of differentially abundant OTUs but we allow opposite effects for OTUs from the same cluster. This violates the assumption of similar effects for closely related OTUs. In 'S5', we pick 10% random OTUs without respect to the underlying phyologeny.

#### Usage

```
SimulateData(nCases = 50, nControls = 50, nOTU = 400, nCluster = 20, depth = 10000,
     p.est, theta, scene, signal.strength = 4, otu.no.min = 40,
     otu.no.max = 80, zero.pct = 0, balanced = FALSE)
```
## Arguments

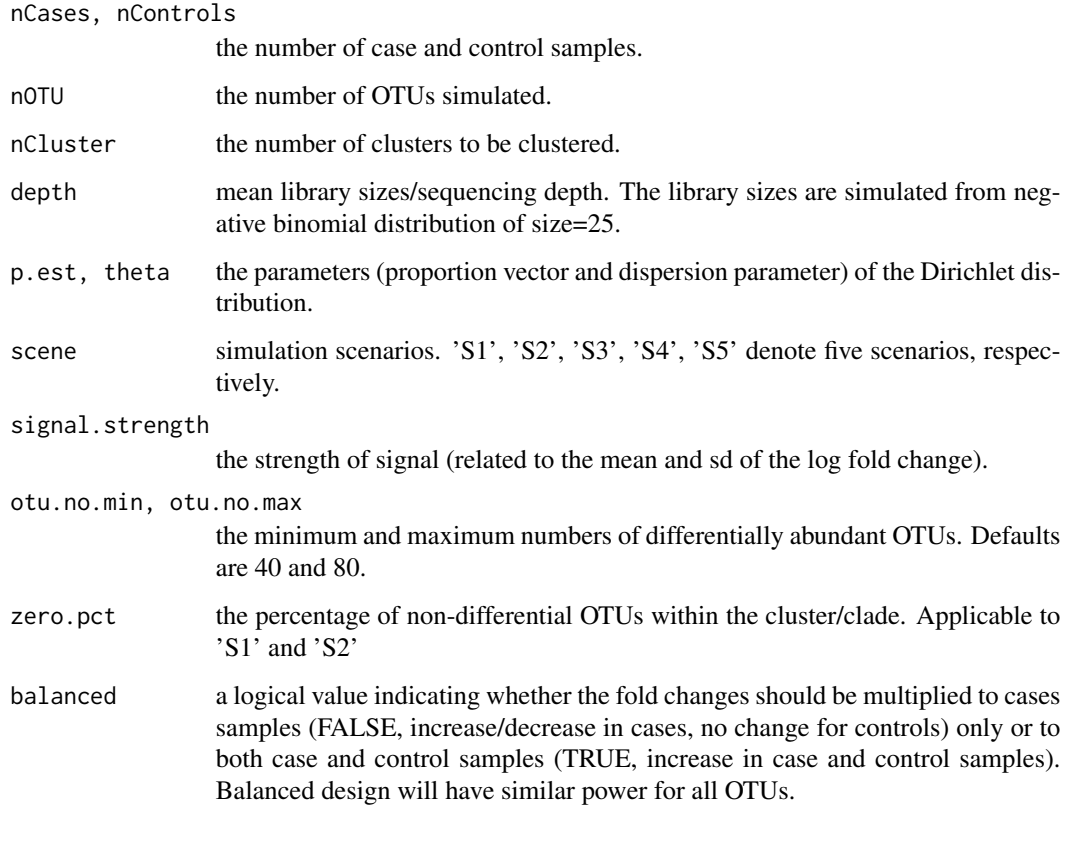

## Value

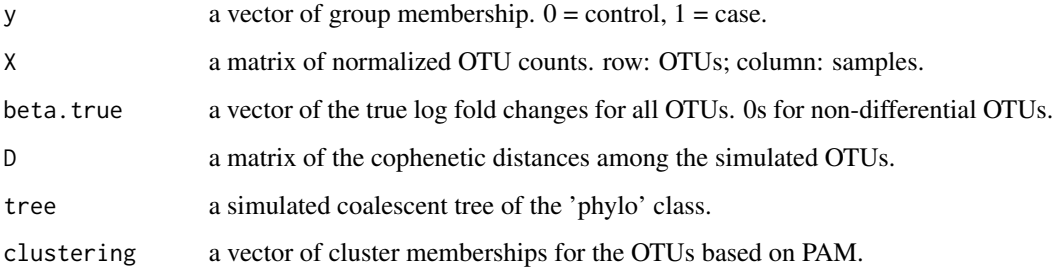

## Author(s)

Jun Chen

## References

Jian Xiao, Hongyuan Cao and Jun Chen (2016). False discovery rate control incorporating phylogenetic tree increases detection power in microbiome-wide multiple testing. Submitted.

#### <span id="page-8-0"></span>StructFDR 9

#### Examples

```
# Generate data set for different scenarios S1-S5
require(StructFDR)
data(throat.parameter)
# Scene 1
data.obj <- SimulateData(nCases = 50, nControls = 50, nOTU = 400, nCluster = 20,
depth = 10000, p.est = throat.parameter$p.est, theta = throat.parameter$theta,
        scene = 'S1', signal.strength = 4)
# Scene 2
data.obj <- SimulateData(nCases = 50, nControls = 50, nOTU = 400, nCluster = 20,
depth = 10000, p.est = throat.parameter$p.est, theta = throat.parameter$theta,
        scene = 'S2', signal.strength = 4)
# Scene 3
data.obj <- SimulateData(nCases = 50, nControls = 50, nOTU = 400, nCluster = 100,
depth = 10000, p.est = throat.parameter$p.est, theta = throat.parameter$theta,
        scene = 'S3', signal.strength = 4)
# Scene 4
data.obj <- SimulateData(nCases = 50, nControls = 50, nOTU = 400, nCluster = 20,
depth = 10000, p.est = throat.parameter$p.est, theta = throat.parameter$theta,
        scene = 'S4', signal.strength = 2)
# Scene 5
data.obj <- SimulateData(nCases = 50, nControls = 50, nOTU = 400, nCluster = 20,
depth = 10000, p.est = throat.parameter$p.est, theta = throat.parameter$theta,
        scene = 'S5', signal.strength = 4)
```
<span id="page-8-1"></span>StructFDR *False Discovery Rate (FDR) Control Integrating a General Prior Structure*

## Description

The procedure is based on an empirical Bayes hierarchical model, where a structure-based prior distribution is designed to utilize the prior structure information. A moderated statistic based on posterior mean is used for permutation-based FDR control. By borrowing information from neighboring features defined based a distance metric, it is able to improve the statistical power of detecting associated features while controlling the FDR at desired levels.

#### Usage

```
StructFDR(X, Y, D, test.func, perm.func, eff.sign = TRUE, B = 20, q.cutoff = 0.5,
        alpha = 1, adaptive = c('Fisher', 'Overlap'), alt.FDR = c('BH', 'Permutation'),...)
```
#### Arguments

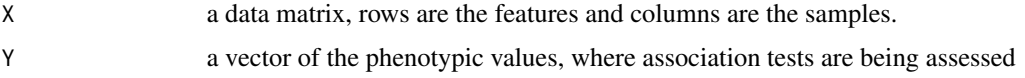

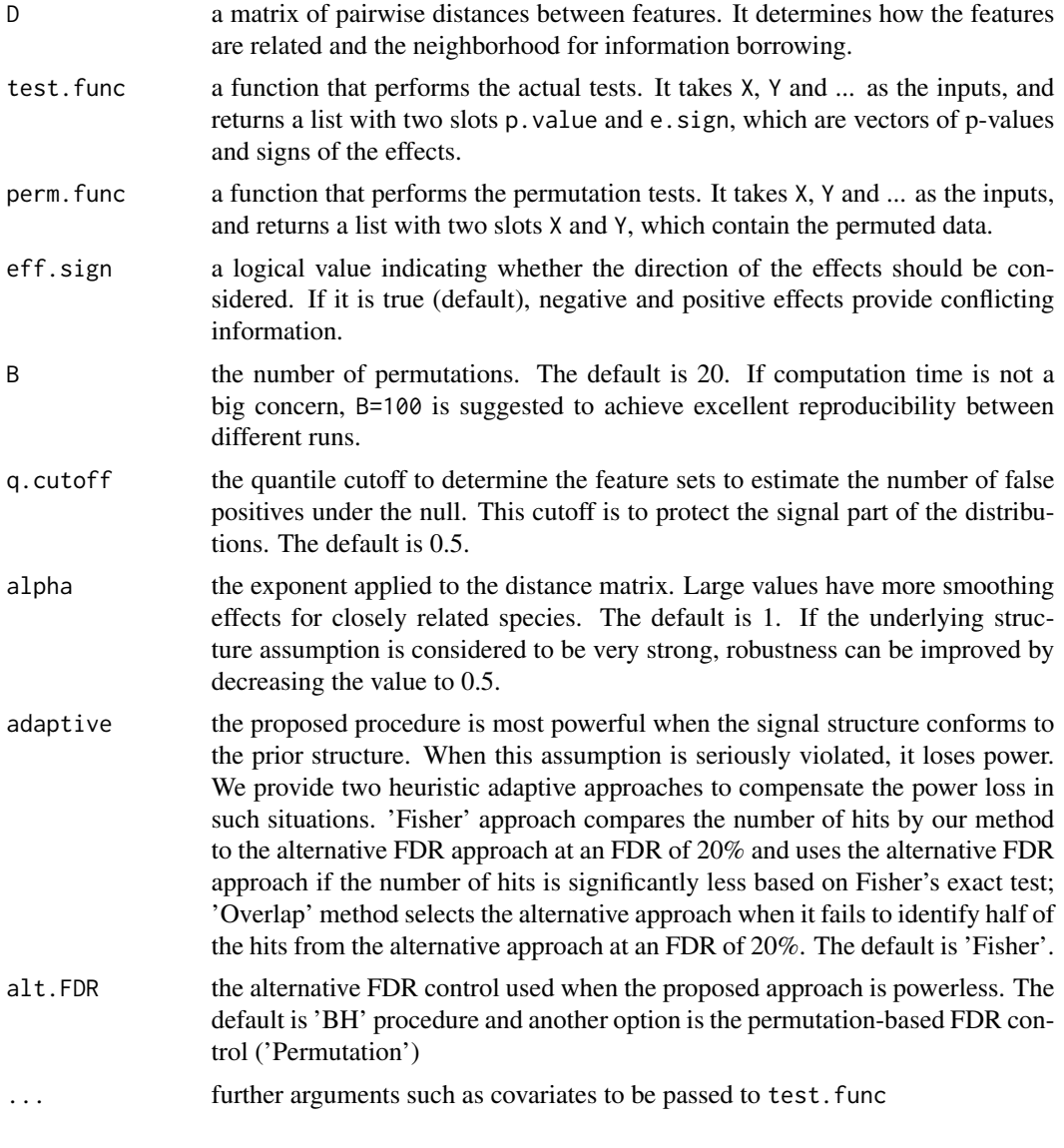

## Value

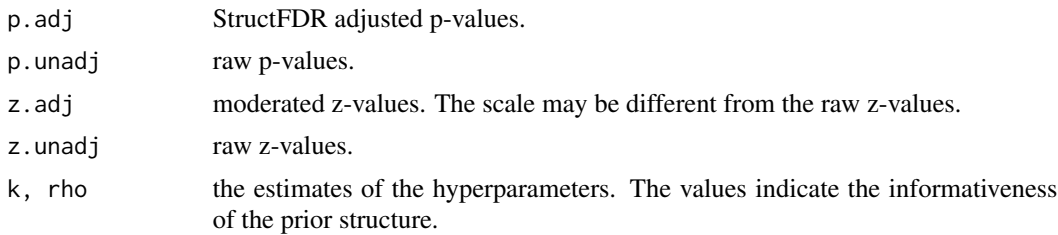

## Author(s)

Jun Chen

#### <span id="page-10-0"></span>StructFDR 11

#### References

Jian Xiao, Hongyuan Cao and Jun Chen (2016). False discovery rate control incorporating phylogenetic tree increases detection power in microbiome-wide multiple testing. Submitted.

#### See Also

## **[TreeFDR](#page-12-1)**

## Examples

```
require(ape)
require(nlme)
require(cluster)
require(StructFDR)
# Generate a caelescence tree and partition into 10 clusters
set.seed(1234)
n < -20p \le -200tree \leq rcoal(p)
# Pairwise distance matrix.
D <- cophenetic(tree)
clustering <- pam(D, k=10)$clustering
# Simulate case-control data, assuming cluster 2 is differential
X.control <- matrix(rnorm(n*p), p, n)
X.case <- matrix(rnorm(n*p), p, n)
eff.size \leq rnorm(sum(clustering == 2), 0.5, 0.2)
X.case[clustering == 2, ] <- X.case[clustering == 2, ] + eff.size
X <- cbind(X.control, X.case)
Y \leftarrow gl(2, n)# Define testing and permutation function
test.func \leq function (X, Y) {
obj <- apply(X, 1, function(x) {
ttest.obj \leftarrow t.test(x \sim Y)
c(ttest.obj$p.value, sign(ttest.obj$statistic))
})
    return(list(p.value=obj[1, ], e.sign=obj[2, ]))
}
perm.func \le- function (X, Y) {
return(list(X=X, Y=sample(Y)))
}
# Call StructFDR
tree.fdr.obj <- StructFDR(X, Y, D, test.func, perm.func)
# Compare StructFDR and BH
tree.fdr.obj$p.adj
tree.fdr.obj$p.adj[clustering == 2]
BH.p.adj <- p.adjust(tree.fdr.obj$p.unadj, 'fdr')
```

```
BH.p.adj[clustering == 2]
# Adjusted statistics vs clustering
par(mfrow=c(1, 2))plot(clustering, tree.fdr.obj$z.unadj)
plot(clustering, tree.fdr.obj$z.adj)
```
throat.parameter *Dirichlet parameters used for generating the artificial data sets.*

#### Description

These parameters were derived based on a microbiome data set for studying the effect of smoking on the upper respiratory tract microbiome. The left throat microbiome was used to estimate the relative proportions of 778 most abundant OTUs. The dispersion parameter was selected to achieve medium level of zeroinflation (around 50% zeros).

#### Usage

```
data(throat.parameter)
```
#### Format

The format is: chr "throat.parameter"

#### Details

A list containing the proportion vector (throat.p.est) and the dispersion (throat.theta).

## Source

Charlson ES, Chen J, Custers-Allen R, Bittinger K, Li H, et al. (2010) Disordered Microbial Communities in the Upper Respiratory Tract of Cigarette Smokers. PLoS ONE 5(12): e15216.

#### Examples

data(throat.parameter)

<span id="page-11-0"></span>

<span id="page-12-1"></span><span id="page-12-0"></span>TreeFDR *False Discovery Rate (FDR) Control Integrating Prior Tree Structure for Microbiome Data*

## Description

The procedure is based on an empirical Bayes hierarchical model, where a structure-based prior distribution is designed to utilize the phylogenetic tree. A moderated statistic based on posterior mean is used for permutation-based FDR control. By borrowing information from neighboring bacterial species, it is able to improve the statistical power of detecting associated bacterial species while controlling the FDR at desired levels.

### Usage

TreeFDR(X, Y, tree, test.func, perm.func, eff.sign = TRUE,  $B = 20$ , q.cutoff = 0.5, alpha = 1, adaptive =  $c('Fisher', 'Overlap'), alt.FDR = c('BH', 'Permutation'),$ ...)

## Arguments

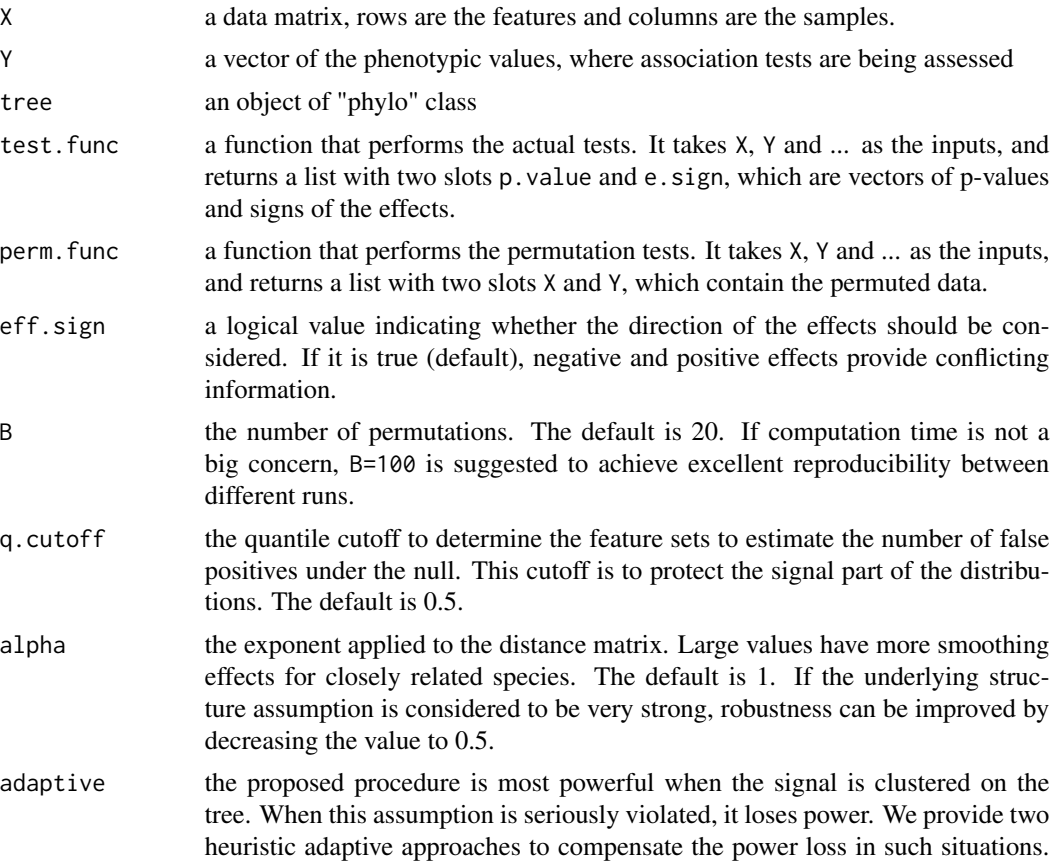

<span id="page-13-0"></span>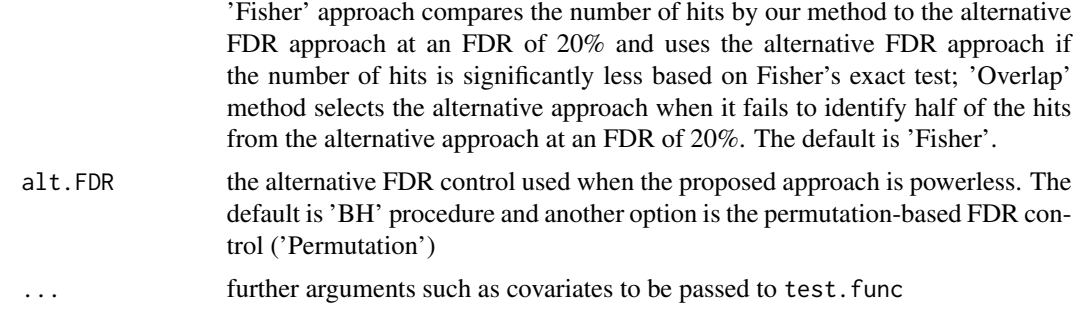

## Value

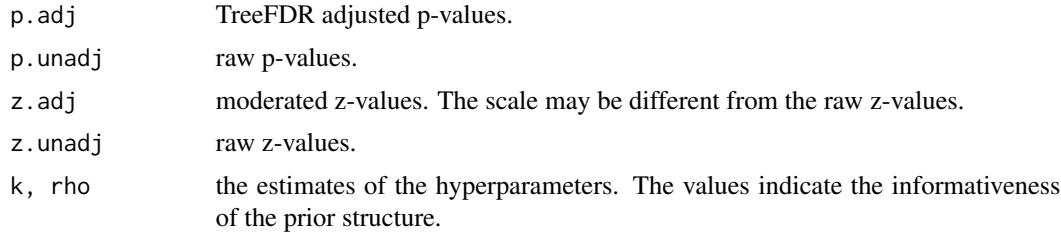

## Author(s)

Jun Chen

## References

Jian Xiao, Hongyuan Cao and Jun Chen (2016). False discovery rate control incorporating phylogenetic tree increases detection power in microbiome-wide multiple testing. Submitted.

## See Also

## [StructFDR](#page-8-1)

## Examples

```
require(ape)
require(nlme)
require(cluster)
require(StructFDR)
```

```
# Generate a caelescence tree and partition into 10 clusters
set.seed(1234)
n < - 20p <- 200
tree \leq rcoal(p)
D <- cophenetic(tree)
clustering <- pam(D, k=10)$clustering
```

```
# Simulate case-control data, assuming cluster 2 is differential
X.control <- matrix(rnorm(n*p), p, n)
```
#### <span id="page-14-0"></span>ztransform and the contract of the contract of the contract of the contract of the contract of the contract of the contract of the contract of the contract of the contract of the contract of the contract of the contract of

```
X.case <- matrix(rnorm(n*p), p, n)
eff.size <- rnorm(sum(clustering == 2), 0.5, 0.2)
X.case[clustering == 2, ] <- X.case[clustering == 2, ] + eff.size
X <- cbind(X.control, X.case)
Y \leftarrow gl(2, n)# Define testing and permutation function
test.func \leq function (X, Y) {
obj \leq apply(X, 1, function(x) {
ttest.obj \leq t.test(x \sim Y)
c(ttest.obj$p.value, sign(ttest.obj$statistic))
})
    return(list(p.value=obj[1, ], e.sign=obj[2, ]))
}
perm.func <- function (X, Y) {
return(list(X=X, Y=sample(Y)))
}
# Call TreeFDR
tree.fdr.obj <- TreeFDR(X, Y, tree, test.func, perm.func)
# Compare TreeFDR and BH
tree.fdr.obj$p.adj
tree.fdr.obj$p.adj[clustering == 2]
BH.p.adj <- p.adjust(tree.fdr.obj$p.unadj, 'fdr')
BH.p.adj[clustering == 2]
# Adjusted statistics vs clustering
par(mfrow=c(1, 2))
plot(clustering, tree.fdr.obj$z.unadj)
plot(clustering, tree.fdr.obj$z.adj)
```
Ztransform *Transform P-values to Z-values*

#### Description

Transform the p-values to z-values. Both two-sided and one-sided transformations are implemented.

#### Usage

```
Ztransform(p.value, e.sign, eff.sign = TRUE, tol = 1e-15)
```
#### Arguments

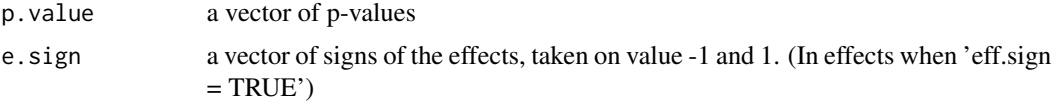

#### 16 2transform 200 and 200 and 200 and 200 and 200 and 200 and 200 and 200 and 200 and 200 and 200 and 200 and 200 and 200 and 200 and 200 and 200 and 200 and 200 and 200 and 200 and 200 and 200 and 200 and 200 and 200 and

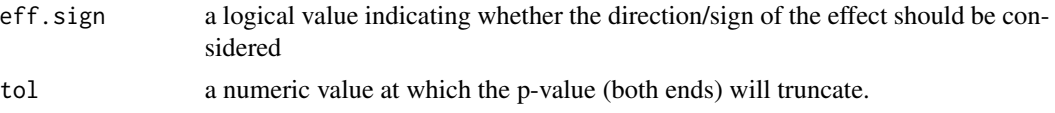

## Value

a vector of z-values

## Author(s)

Jun Chen

## References

Jian Xiao, Hongyuan Cao and Jun Chen (2016). False discovery rate control incorporating phylogenetic tree increases detection power in microbiome-wide multiple testing. Submitted.

## <span id="page-16-0"></span>Index

∗Topic False discovery rate AdjStats, [3](#page-2-0) EstHyper, [5](#page-4-0) MicrobiomeSeqTreeFDR, [6](#page-5-0) SimulateData, [7](#page-6-0) StructFDR, [9](#page-8-0) TreeFDR, [13](#page-12-0) TreeFDR-package, [2](#page-1-0) Ztransform, [15](#page-14-0) ∗Topic Genetics AdjStats, [3](#page-2-0) EstHyper, [5](#page-4-0) MicrobiomeSeqTreeFDR, [6](#page-5-0) SimulateData, [7](#page-6-0) StructFDR, [9](#page-8-0) TreeFDR, [13](#page-12-0) TreeFDR-package, [2](#page-1-0) Ztransform, [15](#page-14-0) ∗Topic Genomics AdjStats, [3](#page-2-0) EstHyper, [5](#page-4-0) MicrobiomeSeqTreeFDR, [6](#page-5-0) SimulateData, [7](#page-6-0) StructFDR, [9](#page-8-0) TreeFDR, [13](#page-12-0) TreeFDR-package, [2](#page-1-0) Ztransform, [15](#page-14-0) ∗Topic Metagenomics AdjStats, [3](#page-2-0) EstHyper, [5](#page-4-0) MicrobiomeSeqTreeFDR, [6](#page-5-0) SimulateData, [7](#page-6-0) StructFDR, [9](#page-8-0) TreeFDR, [13](#page-12-0) TreeFDR-package, [2](#page-1-0) Ztransform, [15](#page-14-0) ∗Topic Multiple testing AdjStats, [3](#page-2-0) EstHyper, [5](#page-4-0)

MicrobiomeSeqTreeFDR, [6](#page-5-0) SimulateData, [7](#page-6-0) StructFDR, [9](#page-8-0) TreeFDR, [13](#page-12-0) TreeFDR-package, [2](#page-1-0) Ztransform, [15](#page-14-0) ∗Topic datasets alcohol, [4](#page-3-0) throat.parameter, [12](#page-11-0) ∗Topic package TreeFDR-package, [2](#page-1-0) AdjStats, [3](#page-2-0) alcohol, [4](#page-3-0) EstHyper, [5](#page-4-0) MicrobiomeSeqTreeFDR, [6](#page-5-0) SimulateData, [7](#page-6-0) StructFDR, [9,](#page-8-0) *[14](#page-13-0)* throat.parameter, [12](#page-11-0) TreeFDR, *[7](#page-6-0)*, *[11](#page-10-0)*, [13](#page-12-0) TreeFDR-package, [2](#page-1-0) Ztransform, [15](#page-14-0)